# **FICHE BILAN**

**ARCHITECTURE DE PROGRAMMATION PROCESSING – VARIABLES ET TYPES**

# **1. VARIABLES ET TYPES**

# **DEFINITION D'UNE VARIABLE** :

Une variable en programmation est un espace mémoire qui porte un nom, dans lequel est stockée une valeur.

Les variables peuvent changer de valeur au cours du temps.

Chaque variable a un type qui définit la nature de la valeur stockée dans l'espace mémoire associée.

### **PORTE D'UNE VARIABLE** :

La porté d'une variable est la portion de code source où elle est accessible, par exemple, la portée d'une variable (non globale) s'étend de sa définition à la fin du bloc où elle est définie.

### **VARIABLE LOCALE :**

Une variable est locale lorsqu'elle appartient à un bloc d'instruction : à l'intérieur d'une méthode, d'une boucle, d'un test. Elle s'utilise à l'intérieur du bloc à laquelle elle appartient après qu'elle ait été déclarée et initialisée.

### **VARIABLE GLOBALE:**

Une variable est globale lorsqu'elle n'appartient appartient à aucun bloc d'instructions. En langage Processing, une variable globale se déclare avant le setup(), s'initialise dans le setup() et s'utilise à n'importe quelle endroit du programme après qu'elle ait été déclarée et initialisée.

#### **TYPE**

En programmation, le type d'une variable définit la nature des valeurs que peut prendre cette variable, ainsi que les opérateurs qui peuvent lui être appliqués.

# **TYPE DE BASE (PRIMITIF):**

Les types de base correspondent à des données qui peuvent être traitées directement par le processeur, sans conversion ou formatage préalable. Les principaux types du langage Processing dérivent du Java :

- Type **booléen** (**boolean**): valeurs vrai ou faux ou respectivement 1 ou 0.
- Type **entier** (**int**) signé ou non signé : valeurs codées sur 32 bits en Java/Processing.
- Les **caractères** (**char**) codés sur 16 bits en Java/Processing.
- Type **réel en virgule flottante** (**float**) codé sur 32 bits en Java/Processing.

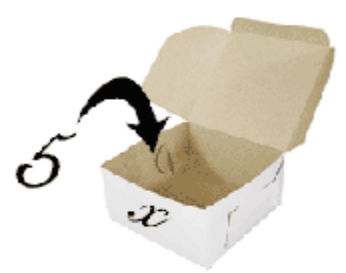

#### Le tableau suivant résume les différents types :

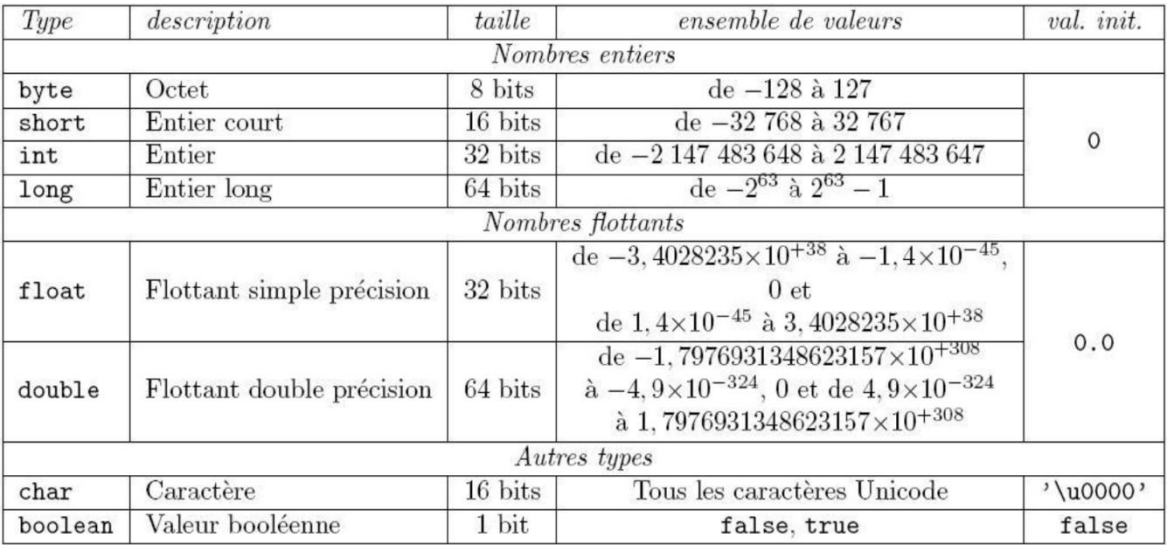

### **TYPE COMPLEXE :**

Les types complexes comprennent l'ensemble des types non-primitifs. Il s'agit des types paramétrés comme les tableaux, ou les types hiérarchiques comme las classes dans la programmation orientée objet.

Exemple de types complexes sous Processing :

- **String** : chaîne de caractères
- **PImage** : gestion des images
- **Sound** : gestion du son
- **video** : gestion de la vidéo
- $e$  etc.

# **2. ARCHITECTURE GENERALE D'UN PROGRAMME SOUS PROCESSING STRUCTURE GENERALE D'UN PROGRAMME :**

*// appel aux librairies // déclaration des variables globales void setup(){ instructions } void draw(){ instructions } // méthodes personnelles*

# *VOID SETUP():*

Il s'agit d'une méthode qui permet d'initialiser les variables globales et les paramètres d'affichage.

# *VOID DRAW():*

Il s'agit d'une méthode réalisant une boucle qui s'exécute par défaut 30 fois par secondes permettant de réaliser un bloc d'instructions qui agissent généralement sur le contenu de la fenêtre d'affichage.